# **GEANT4E: Error propagation for track reconstruction inside the GEANT4 framework**

**Pedro Arce (CIEMAT)**

**CHEP 2006, Mumbai, 13-17th February <sup>2006</sup>**

### Geamt 4

# **Outlook**

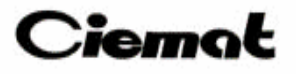

- •What is GEANT4E
- • GEANT4E components
	- Trajectory state
	- Target to propagate
	- Track propagator manager
	- Physics
	- Magnetic field
	- Track error propagation
- •Comments on backwards tracking
- • GEANT4E example
	- Results comparison with GEANE
	- CPU time comparison with GEANE
- •How to make GEANT4E faster?
- •Summary and plans

### Geant 4

# **What is GEANT4E**

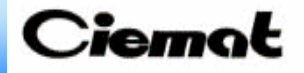

- ¾ Track reconstruction needs to match signals in two detector parts
	- **Propagate tracks from one detector part to another and compare with** real measurement there
	- Make the average between the prediction and the real measurement  $\Rightarrow$  it needs the track parameter errors

 Many experiments have used in the past GEANE (based on GEANT3) or their 'ad hoc' solution

**GEANT4e provides this functionality for the reconstruction software in the context of GEANT4**

#### Geamt 4 **Trajectory state: G4eTrajState**

- - User defines the initial track parameters in a given point of the trajectory: **G4eTrajState**
	- -Particle type
	- Position
	- Momentum
	- -Track errors (5x5 HepSymMatrix)
	- -Initial surface where parameters are defined
- - Two different trajectory states:
	- - G4eTrajState**Free**:
		- 1/p, λ, φ, y\_perp, z\_perp (p\_x = p cos(λ) cos(φ), p\_y = p cos(λ) sin(φ), p\_z = p sin(λ), x\_perp || trajectory, y\_perp parallel to x-y plane)
	- - G4eTrajState**OnSurface**: parameters on a plane in an arbitrary direction
		- 1/p, v', w', v, w (u,v,w is any orthonormal coordiante system, v, w on the plane)

#### Geamt 4 **End of propagation: G4eTarget**

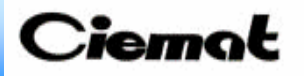

- **□** User defines up to where the propagation must be done: the target
- G4eTargetSurface
	- <sup>o</sup> Track is propagated until the surface is reached
	- <sup>o</sup> The surface is not part of GEANT4 geometry
		- Using a ghost geometry would mean that propagation in field is done twice
		- **G4eNavigator** takes care of the double navigation: on the full geometry and checking if surface is reached
			- overwrites ComputeStep() and ComputeSafety() to stop the navigation when the surface si reached
	- <sup>o</sup> Several types defined
		- G4eTargetPlaneSurface: infinite plane
		- G4eTargetCylindrycalSurface: infinite length cylindrical surface
		- п ....
- G4eTargetTrackLength
	- <sup>o</sup> Track is propagated until a certain track length is reached
	- <sup>o</sup> Implemented as a G4VDiscreteProcess

#### Geamt 4 **End of propagation: G4eTarget (2)**

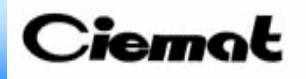

#### G4eTargetVolumeG4

- <sup>o</sup> Track is propagated until the surface of a GEANT4 volume
	- **Track enters**
	- **or track exits**
	- **or both**
- <sup>o</sup> User can choose if volume refers to one or many G4LogicalVolume's, G4VPhysicalVolume's or G4VTouchable's, with a simple syntax:
	- G4eTargetVolumeG4("MuonCell") G4LogicalVolume
	- G4eTargetVolumeG4("MuonCell#1") G4VPhysicalVolume
	- G4eTargetVolumeG4("MuonChamber#3/MuonCell#2") G4VTouchable
- G4eTargetVolumeUserDefined (TO BE DONE)
	- <sup>o</sup> Track is propagated until the surface of a user-defined volume (outside the GEANT4 geometry)

#### Geant 4 **Managing tracks: G4ePropagator**

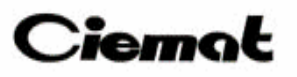

- ¾ User needs to propagate just one track  $\Rightarrow$  no need of run and events
- $\sqrt{ }$  G4ePropagator creates a track and manages the step propagation
	- $\, \textsf{\textbf{u}} \,$  Creates a  $\text{G4Track}$  from the information given in the  $\text{G4eTrajState}$
	- Invokes G4SteppingManager to propagate one step fpSteppingManager::Stepping();
	- And propagates the track errors for this step
		- G4ePropagator::PropagateError( aTrack );
	- Stops when G4Track stops or when the target is reached
		- If defined target is not reached it returns an error
- User can choose two ways of propagetion
	- $\triangleright$  Propagate until target is reached
	- ¾ Propagate step by step and return control after each step

### Geant 4

## **Physics: G4ePhysics**

- $\triangleright$  Reconstruction software wants the average trajectory followed by the particle: G4ePhysicsList
	- No multiple scattering
	- No secondaries allowed
	- No random fluctuations for energy loss
	- No hadronic processes
	- Huge cuts by default (User can change them with standard GEANT4 methods)
	- Negative energy loss when propagation is backwards
		- ¾ G4e/mu/hIonisation redefined through a templated class: G4ePhysicalProcesses<class Tionisation>
- п User could define its own physics list (simply add it to the G4RunManager) <sup>o</sup> But it should account for backwards tracking
- ٠ Simple energy loss can be chosen: faster but less precise
	- <sup>o</sup> But time in calculating energy loss is <sup>∼</sup>1 %

#### Geant 4 **Magnetic field: G4eMagneticField**

### Ciemot

- ٠ User defines the magnetic field in the standard GEANT4 way
- ¾ But GEANT4e has to handle the backwards propagation
	- $\Rightarrow$  Magnetic field has to be reversed

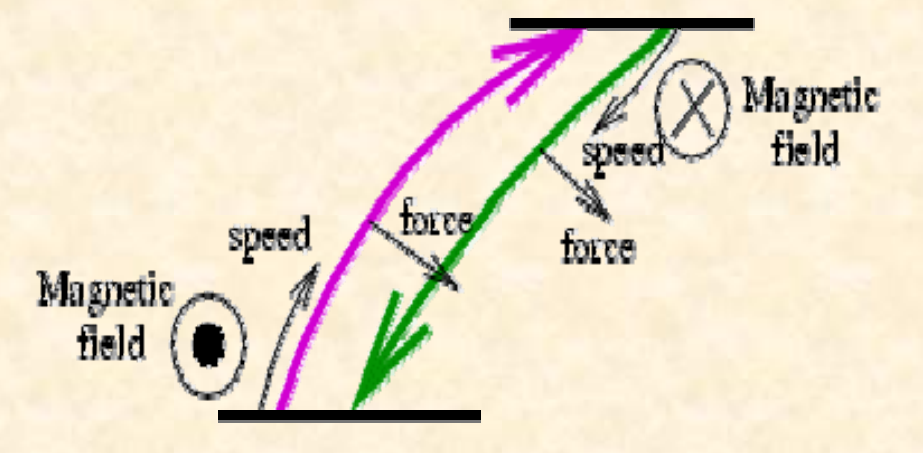

 $\blacktriangleright$  G4ePropagatorG4 takes care of replacing G4Mag\_UsualEqRhs by G4eMag\_UsualEqRhs, that overwrites EvaluateRhsGivenB() to reverse the field

### Geamt 4

### **Track error propagation**

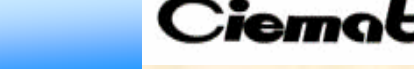

- **Example 20 Septem** September 1 and the Survey Collation (same as GEANE)
	- $\checkmark$  Error from curved trajectory in magnetic field
	- $\checkmark$  Error from multiple scattering
	- $\checkmark$  Error from ionisation
- ¾ Formulas assume propagation along an helix
	- - Need to make small steps to assure magnetic field constantness and not too big energy  $loss \Rightarrow$  makes it slower
- **□**  Another approach to be studied: propagate the error together with the solving of the Runge-Kutta equations
	- -Probably slower per step but might not need so many steps

#### Geant 4 **E loss in backwards tracking**

- When reconstruction software wants to know the trajectory that a track has described from a detector part to another, often the track has to be propagated **backwards**
	- $\checkmark$  The track has to gain energy instead of losing it
	- $\checkmark$  The value of the magnetic field has to be reversed
- $\frac{1}{2}$  But the energy lost (or gained) in one step is calculated
	- o Forward tracking: using the energy at the beginning of the step
	- o Backward tracking: using **the energy at the end of the step**
	- And similarly for the curvature in magnetic field

# **E loss in backward tracking (2)**

 $\odot$  This means that if you propagate a particle forwards and then backwards it would 0. 6 not recover the original energy **GEANE** 

**Difference in energy when a 20 GeV track is propagated forwards and then backwardsNO CORRECTION**

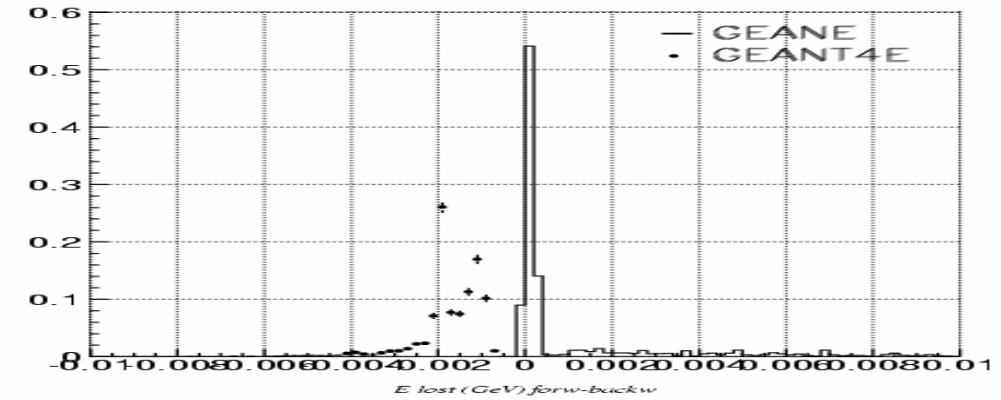

Ciemot

☺ A correction is applied: dEdx is calculated with the energy at the end of step, then half of this energy is added and dEdx is recalculated again

**Difference in energy when a 20 GeV track is propagated forwards and then backwardsCORRECTED**

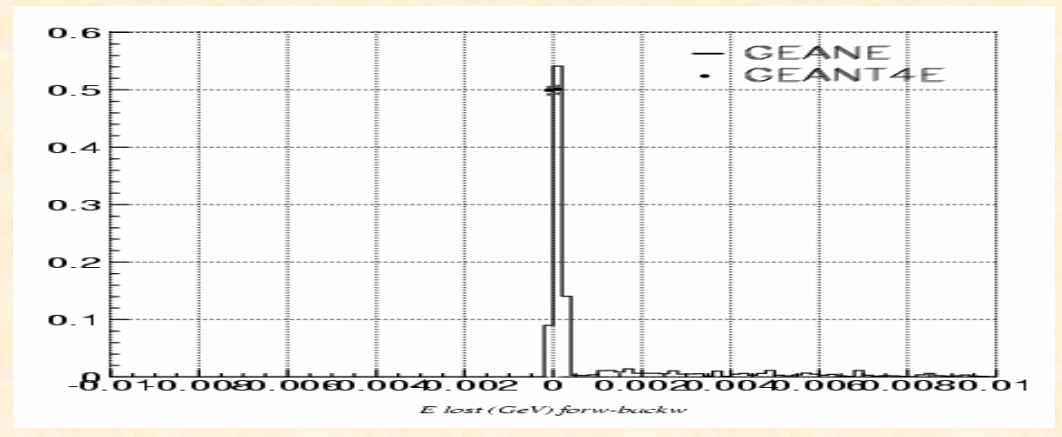

CHEP '06 **GEANT4E** $E$  (and  $\sim$  12 - Something similar should be done for the propagation in magnetic field (under discussion with GEANT4 experts)

Geamt 4

### Geant 4

# **GEANTE example**

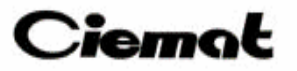

Same example is implemented in GEANE and GEANT4E

- Simple detector:

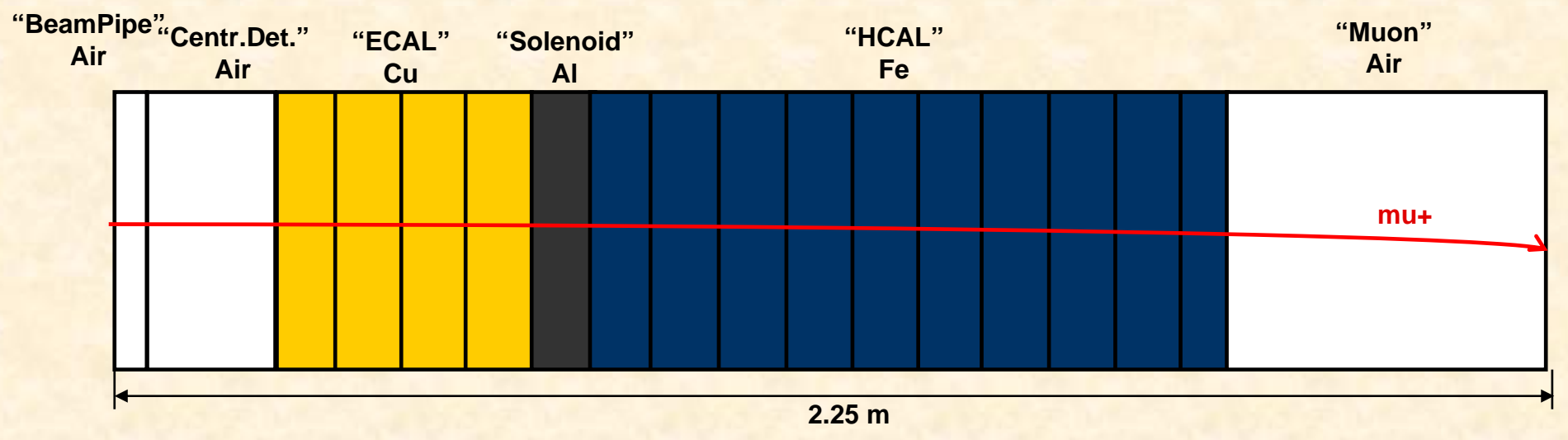

- п Magnetic field 10 kGauss (0.1 Tesla)
- $\blacksquare$  A track is propagated from the origin along all detectors until a plane surface, and then from the end point it is propagated backwards
	- Several variables are compared GEANE vs GEANT4E
		- Energy lost, deviation in position and angle for forward, backward and forward+backward tracking (this last one should be 0)
		- Trajectory errors for forward and backward

### Geamt 4

-

# **Comparison with GEANE**

Ciemot

10000 mu+: 5-100 GeV, along  $X \pm 10$  degrees:

-Energy lost (GeV)

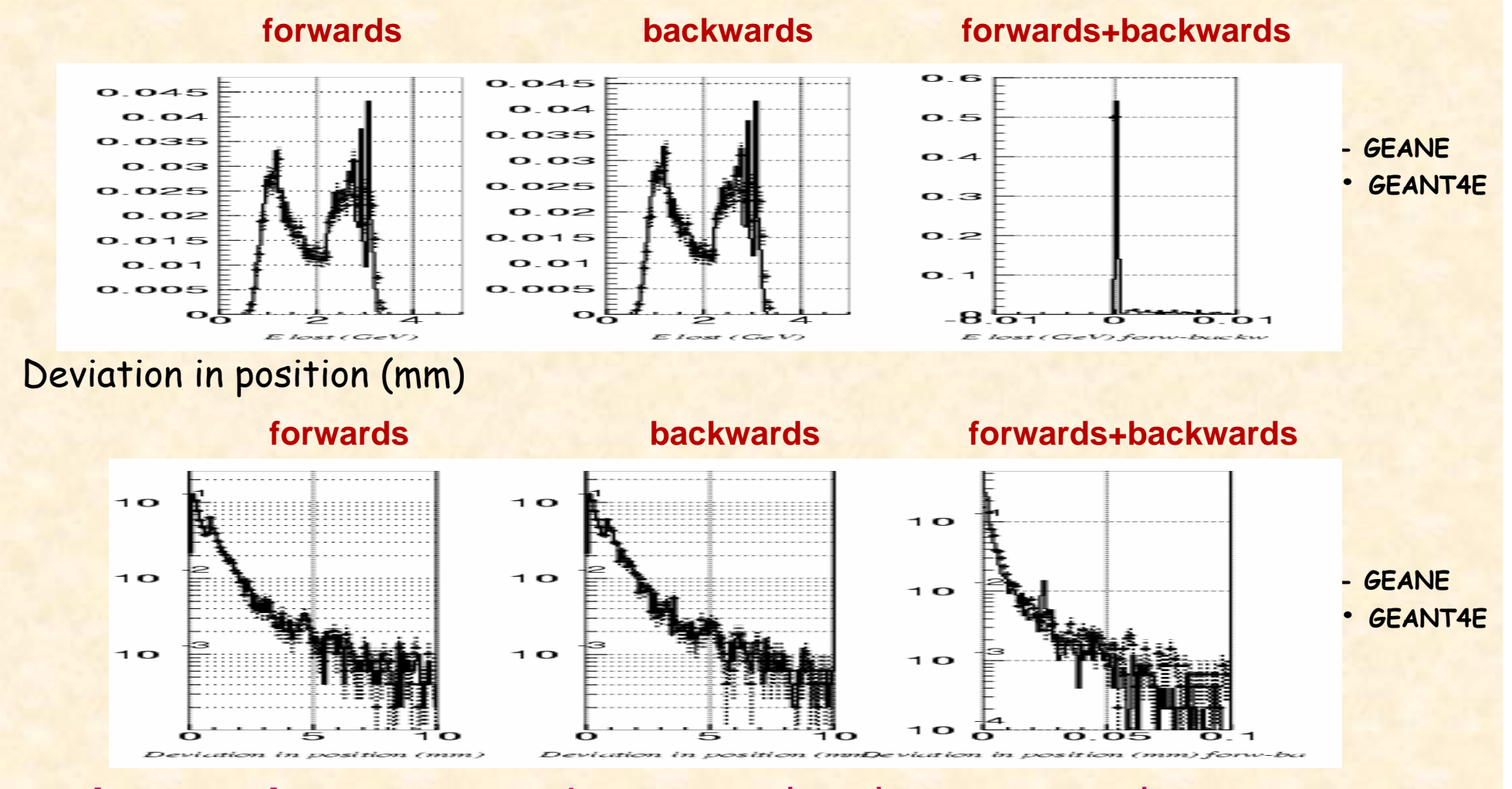

CHEP '06 **GEANT4E** 14 **Not the same because GEANT4 propagation is more precise**

# **Comparison with GEANE (2)**

10000 mu+: 5-100 GeV, along  $X \pm 10$  degrees:

-Deviation in angle (mrad)

Geant 4

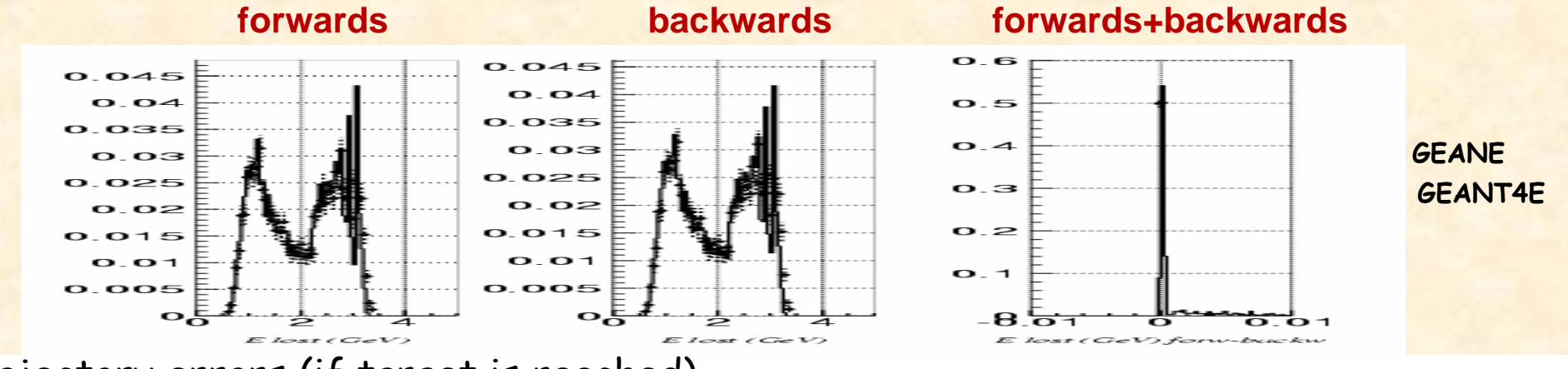

Ciemat

-Trajectory errors (if target is reached)

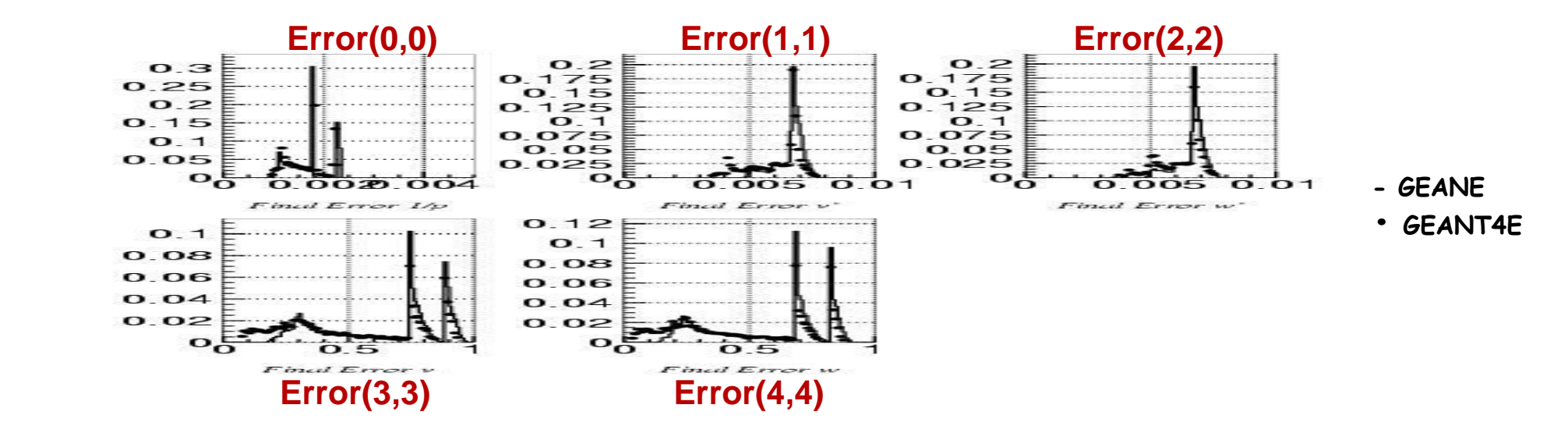

# **Timing GEANE vs GEANT4E**

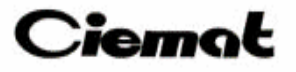

10k mu+ 20 GeV cross all the detector (time in msec/evt CPU: Athlon 1 GHz)

- Same number of steps in GEANT3 and GEANT4

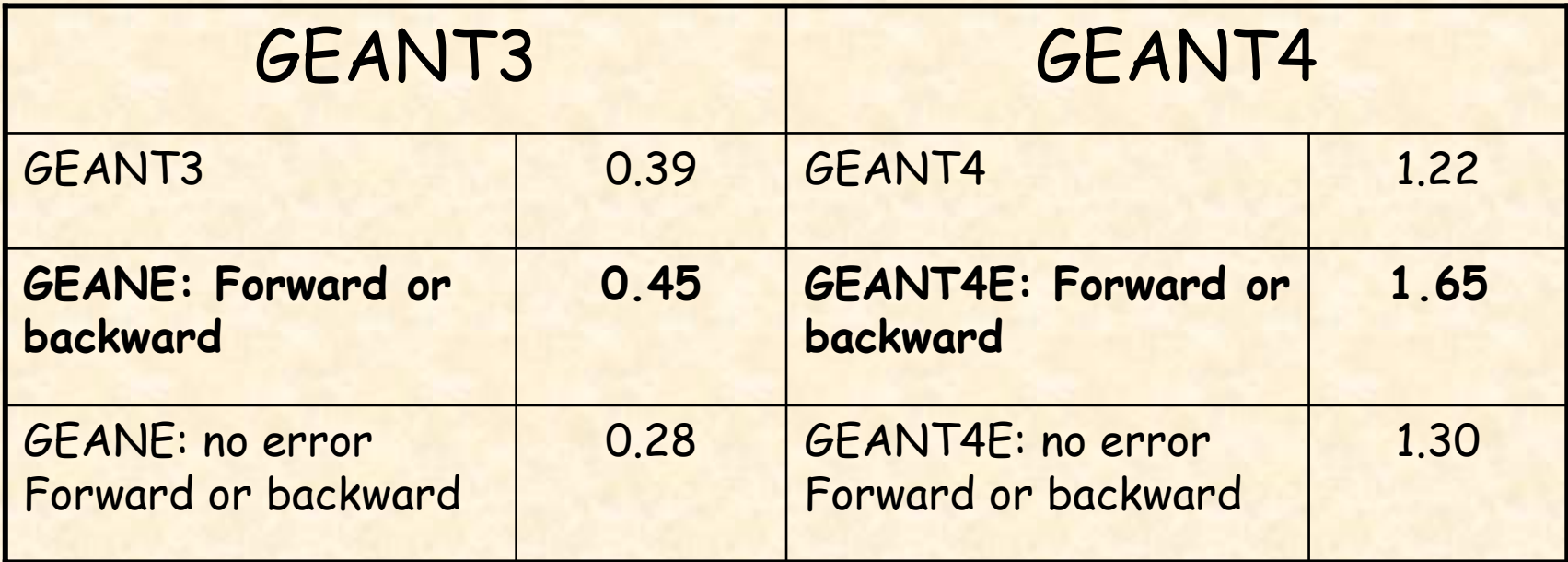

¾ GEANT4 is 2.5 times slower than GEANT3

- ¾ GEANT4E is 3.5 times slower than GEANE
- ¾ Most of the time is taken by GEANT4 field propagation
- ¾ Error propagation is ˜1/3 of total time
- ☺ Results have been checked by profiling

Geant 4

**VERY PRELIMINARY: Time in full CMS:**

- ¾ GEANE: 55 msec/track
- ¾ GEANT4E: 44 msec/track
- ! But 3.5 X more steps in GEANE

#### Geamt 4 **How to make GEANT4E faster?**

 $\triangleright$  The problem is indeed how to make it faster keeping the desired precision Some ideas:

Tune the step length to your desired precision

- Define a fixed step length
- Define the allowed variation in magnetic field
- Define the allowed proportion of energy loss
- Tune propagation in magnetic field
	- Choose IntegratorStepper
	- Choose precision parameters
- Simplify geometry
	- Probably you do not need so much precision for reconstruction as for simulation
- Optimize the error propagation
	- Try different matrix class

**Q** Propagate error with Runge-Kutta equations to make bigger steps

CHEP '06 **GEANT4E**

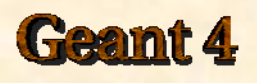

# **Summary and plans**

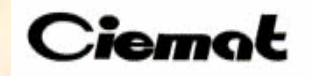

- ¾ First prototype of GEANT4E is ready with similar functionality as GEANE
- ¾ Simple example shows it is 3.5 times slower as GEANE (0.8 in real detector, although with bigger steps)
- **≻ Many optimisation options available**

#### Next steps:

- **▶ Release in GEANT4**
- ¾ Check in a real detector reconstruction (CMS)
	- ¾ Baseline software for track error propagator in CMS Cosmic Challenge (May 2006)
- $\triangleright$  Try different optimisation options